# *SOFTWARE* **PARA INCLUSÃO DIGITAL DE PESSOAS COM DEFICIÊNCIA PARCIAL: Controle de sistemas computacionais via** *webcam*

## **Luis Fernando Titon Pereira<sup>1</sup> , Kelton Augusto Pontara da Costa², Henrique Pachioni Martins<sup>3</sup> , André Luiz Ferraz Castro<sup>4</sup>**

Centro de Ciências Exatas e Sociais Aplicadas Universidade do Sagrado Coração (USC) – Bauru, SP – Brasil

Luis.pereira@usc.edu.br, kelton.costa@usc.br

*Abstract. With the new technologies available and emerging trends focused on the use of informatized systems and the Internet, increasingly techniques and studies are developed aiming to allow users with certain disabilities to have access and interaction to new technologies. With the constant evolution of the development of software and hardware, it became possible to create devices and applications that seek to overcome user´s disabilities. These methods and resources are described as assistive technologies: all the resources and services used to supply or improve the abilities of people with disabilities and promote their inclusion. This work aims to study the physical limitations of people with cerebral palsy spastic diplegia type and, from bibliographical survey and case studies researched, develop a prototype of an assistive tool that allows the user to interact and control in a simple manner, computer systems through their movements, promoting their digital inclusion and greater independence. The movements of the users will be captured via Webcam, using techniques of processing and image capture, and transmitted to the movement of the mouse pointer.*

*Resumo. Com as novas tecnologias disponíveis e as novas tendências voltadas ao uso de sistemas informatizados e da internet, cada vez mais se desenvolvem técnicas e estudos que visam possibilitar usuários com determinadas deficiências a terem acesso e interação às novas tecnologias. Com a constante evolução do desenvolvimento de softwares e hardwares, tornou-se possível a criação de equipamentos e aplicativos que procuram suprir as deficiências dos usuários. Estes métodos e recursos são descritos como tecnologias assistivas: todos os recursos e serviços utilizados para suprir ou melhorar as habilidades de pessoas com deficiência e promover sua inclusão. Esse trabalho visa o estudo das limitações físicas de pessoas com paralisia cerebral do tipo diplegia espástica e a partir do levantamento bibliográfico realizado e estudos de caso pesquisados, desenvolver um protótipo de uma ferramenta assistiva que permita ao usuário interagir e controlar de forma simples, sistemas computacionais através de seus movimentos, promovendo sua inclusão digital e maior independência. Os movimentos dos usuários serão captados via Webcam, utilizando-se técnicas de processamento e captura de imagens e transmitidos ao movimento do ponteiro do mouse.*

## **1. Introdução**

A sociedade vive um momento de transformação onde tarefas simples do cotidiano passaram a ser feitas através de meios digitais. Os computadores estão cada vez mais compactos e eficientes. Com o aumento dos recursos que facilitam a tarefa de circulação de informações, passou a ser cada vez mais exigida a capacitação das pessoas no uso de tecnologias digitais.

Segundo LABOISSIÈRE (2011), o estudo divulgado pela Organização Mundial de Saúde (OMS) revela que mais de um bilhão de pessoas em todo mundo apresenta algum tipo de deficiência: uma em cada cinco (entre 110 milhões e 190 milhões) têm a vida dificultada por falta de condições.

São desenvolvidos métodos e materiais que auxiliam as pessoas com deficiência no seu dia-a-dia, essas ferramentas ajudam que as Pessoas com Deficiência (PD's) a obter um nível de independência não alcançado com suas limitações, melhorando sua adaptação com o ambiente em sua volta, sua comunicação e movimentação, esses facilitadores são denominados de tecnologias assistiva, que segundo a UNESCO (2004), são qualquer item, peça de equipamento ou sistema de produtos adquirido comercialmente ou desenvolvido artesanalmente, produzido em série, modificado ou feito sobre medida, que é usado para aumentar, manter ou melhorar habilidades de pessoas com limitações funcionais, sejam físicas ou sensoriais.

A inclusão digital dos deficientes veio como uma ferramenta para quebrar os paradigmas impostos pela sociedade. Ela possibilitou a comunicação e interação dessas pessoas com mundo tecnológico, assim essas pessoas passaram a ter uma voz mais ativa, provando sua capacidade de uso dessas novas tecnologias.

Esse estudo tem a finalidade de desenvolver uma ferramenta que permita a igualdade e acessibilidade de pessoas com Paralisia Cerebral do tipo Diplegia Espástica aos meios computacionais, captando seus movimentos em um ponto adesivo ou objetos de cor vermelha, afixado em uma parte do tronco ou membro superior que o usuário tenha maior mobilidade e controle, sendo que o movimento será captado via *Webcam* e transmitido aos movimentos do ponteiro do *mouse*.

## **2. Conceitos de pessoas com deficiência**

Segundo o Decreto-Lei n.º 5296/04 (BRASIL, 2004), o conceito de deficiência é dividido em cinco tópicos, sendo, deficiência física: alteração completa ou parcial de um ou mais segmentos do corpo humano, acarretando o comprometimento da função física, apresentando-se sob a forma de paraplegia, paraparesia, monoplegia, monoparesia, tetraplegia, tetraparesia, triplegia, triparesia, hemiplegia, hemiparesia, amputação ou ausência de membro, paralisia cerebral, membros com deformidade congênita ou adquirida, exceto as deformidades estéticas e as que não produzam dificuldades para o desempenho de funções.

A paralisia cerebral é um distúrbio de desenvolvimento dos movimentos e da postura, que tem causa em danos permanentes e não progressivos em um encéfalo em desenvolvimento. Em crianças prematuras, as lesões cerebrais geralmente ocorrem no período pós-natal. (Ekman, 2008).

Segundo Amaro (2006), a paralisia cerebral é classificada de acordo com o tipo de disfunção motora, sendo: paralisa cerebral espástica – provoca o aumento do tônus muscular, hiper-reflexia (reação exacerbada dos reflexos) e paresia (perda parcial da motricidade), que é o tipo mais frequente; paralisia cerebral atetóide – flutuação do tônus muscular e movimentos involuntários; paralisia cerebral atáxica – provoca dificuldade na coordenação dos movimentos, deficiência do equilíbrio e da percepção espacial; e mista – quando dois tipos estão associados (por exemplo, a espástica e a atetóide).

Segundo o estudo de Ekman (2008), paralisia cerebral também é classificada de acordo com a área do corpo afetada: hemiplegia afeta ambos os membros em um lado do corpo, tetraplegia afeta todos os quatro membros igualmente, e diplegia onde os membros superiores são menos afetados que ambos os membros inferiores.

A Paralisia Cerebral Espástica (PCE) é de longe o tipo mais comum, ocorrendo em 70% a 80% de todos os casos. Além disso, PCE acompanha um dos outros tipos em 30% dos casos. (CLASSIFICAÇÃO..., c2012).

Segundo Winnick e Short (2001), indivíduos com uma diplegia moderada à severa apresentam boa força funcional, com limitações e problemas de controle mínimos nas extremidades superiores e no tronco.

A Lei n.º 7.853/89, de 24 de outubro de 1989 (BRASIL, 1989), estabelece normas gerais que garantem aos portadores de deficiência os direitos à educação, saúde, formação profissional, trabalho, recursos humanos, edificações e criminalização do preconceito. O Ministério Público é o órgão que intervirá obrigatoriamente nas ações públicas, coletivas ou individuais, em que se discutam interesses relacionados à deficiência das pessoas.

Após muito tempo de rejeição e abandono, nos dois últimos séculos as pessoas com deficiência passaram a ser objeto de políticas especiais. Inicialmente internadas em instituições caritativas, somente alimentadas e abrigadas, as pessoas com deficiência passaram a receber nesses centros atendimento especializado em termos de saúde, reabilitação, educação e trabalho. A segregação institucional foi mantida e levou a uma fase dita de integração das pessoas com deficiência na sociedade. Esse modelo predomina até hoje. A integração visa a qualificação ou habilitação da pessoa com deficiência para que ela possa se integrar na sociedade. Parte de uma abordagem clínica, de um modelo médico da deficiência, no qual a discriminação ou desvantagem social é entendida como resultado da incapacidade da pessoa de desempenhar determinadas ações, ela própria causada por um problema do campo da saúde. (HAZARD; GALVÃO; REZENDE, 2007).

Segundo Bersch (2012) os recursos e serviços utilizados para suprir ou melhorar as habilidades de pessoas com deficiência e promover sua inclusão são denominadas tecnologias assistivas.

Segundo MANZINI, (2005), os recursos de tecnologia assistiva estão muito próximos do nosso dia-a-dia. Ora eles nos causam impacto devido à tecnologia que apresentam, ora passam quase despercebidos. Para exemplificar, podemos chamar de tecnologia assistiva uma bengala, utilizada por nossos avós para proporcionar conforto e segurança no momento de caminhar, bem como um aparelho de amplificação utilizado por uma pessoa com surdez moderada ou mesmo veículo adaptado para uma pessoa com deficiência.

Segundo Bersch (2012), as Tecnologias Assistivas propiciam à pessoa com deficiência maior independência, qualidade de vida e inclusão social, através da

ampliação de sua comunicação, mobilidade, controle de seu ambiente, habilidades de seu aprendizado, trabalho e integração com a família, amigos e sociedade.

#### **3. Sistema de processamento de imagens**

Os elementos que compõem um sistema de processamento de imagem digital são aquisição, armazenamento, processamento, *display* e comunicação. As imagens podem ser adquiridas através de câmeras de vídeo, *scanners* de mesa, tomógrafos, satélites, etc. Estas imagens podem ser armazenadas em disco rígido ou em outros dispositivos de armazenamento, tais como, fitas magnéticas e discos ópticos.(Falcão, 2008).

Segundo Hubbard (2004), uma maneira de especificar uma cor é usar o código RGB de três componentes. Por exemplo, o código RGB para laranja é (255, 200, 0). Os três números identificam o quanto de vermelho, verde e azul é usado para formar a cor (RGB significa "*Red-Green-Blue*.").

O reconhecimento é a parte do processamento que vai classificar os objetos a partir de informações encontradas na imagem, geralmente em acordo com um banco de dados previamente estabelecido. Esta fase é geralmente aplicada após uma fase de segmentação da imagem e de uma fase de parametrização. A fase de parametrização identifica e calcula alguns parâmetros (pré-determinados) nos objetos segmentados (como o perímetro ou a área de uma determinada forma). ALBUQUERQUE (2000).

#### **4. Metodologia**

Para o desenvolvimento da programação, foi utilizada a linguagem de programação JAVA, utilizando-se a IDE (*Integrated Development Environment*) NetBeans versão 7.2, para a implementação do código fonte foi necessário a inclusão da biblioteca JavaCV, a qual possibilita a manipulação de imagens, vídeos e áudio e conexão com a *Webcam.*

Para a realização dos testes foram utilizados: um *notebook* da marca Apple, modelo A1181 que é composto de um processador Core 2 Duo de 2.0 GHz (*Gigahertz*), 4 GB (*Gigabytes*) de memória RAM (*Randon Aleatory Memory*), com 320 GB de HD (*Hard Disk*), com *Web Cam* integrada de 0.3 MP (*Megapixels*), utilizando o sistema operacional *Windows 7 Ultimate* através do *bootcamp* e um notebook Sony Vaio, modelo VG-FW351J que é composto de um processador Core 2 Duo de 2.0 GHz, 4 GB de memória RAM, com 500 GB de HD, com *Web Cam* integrada de 1.3 MP, utilizando o sistema operacional *Windows 7 Ultimate.*

Os testes neste estudo foram realizados sem a participação de voluntários, sendo que todos os testes foram realizados pelo próprio autor do mesmo.

A primeira etapa consistia na verificação do comportamento do software quando aplicado a detecção de objetos de diferentes tamanhos, formatos e cores, visando à solução que desse melhor resultado para a continuação da implementação do *software*.

Na segunda etapa foi desenvolvido um método que possibilitasse o clique do usuário através da captura da imagem pela *Webcam*. Foi verificado a necessidade da implementação do clique, visando uma melhor interação humano-computador na utilização do *software*, como abrir janelas, abrir programas, simulando o funcionamento de um *mouse-pad* quando acionado o seu botão esquerdo.

Na terceira etapa foram feitos testes no aplicativo em ambientes com variação de luminosidade e objetos, captando imagens por *webcams* de resoluções diferentes.

O intuito desta etapa foi analisar o comportamento do *software* de acordo com a luminosidade do ambiente, sendo realizados testes em locais com diferentes luminosidades.

## **4 Resultados obtidos**

Para coleta de resultados foram utilizados diversos objetos de cores, tamanhos e formatos diferentes. Sendo que os objetos de cores vermelhas tiveram uma melhor detecção e apresentam um menor *delay.*

Nesta primeira etapa surgiram alguns problemas quanto à movimentação do cursor, que não abrangia a área completa da tela. Para solucionar a área de abrangência do cursor na tela, foi necessário a modificação de algumas instruções no código fonte. A falha consistia na área de atuação do mouse através da captura pela *webcam*, onde a área de abrangência dos movimentos levava em consideração a resolução da *webcam,* que tem como padrão 640x480 pixels, sendo que somente está área era manipulável no primeiro protótipo, ou seja, em uma tela com resolução maior que 640X480 pixels a detecção era limitada, sendo o problema solucionado multiplicando-se o valor dos eixos X e Y por um valor de 2.5.

Nesta etapa foi desenvolvido um método que possibilitou a função clique esquerdo do mouse através da *Web Cam,* para isso, foi elaborado uma função que tem como parâmetros a posição do eixo X e eixo Y, conforme Figura 1.

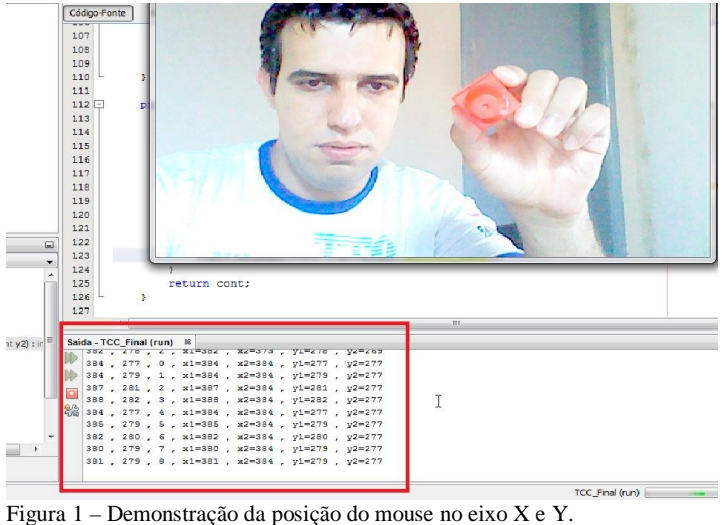

Fonte: Elaborada pelo autor.

A função elaborada capta a posição do objeto através da *Webcam* e transfere a ao eixo X e Y do ponteiro do *mouse*, a partir deste momento é disparada uma função que verifica se o cursor está estático ou em movimento, caso se mantenha estático durante um tempo um pré-determinado um contador é incrementado disparando o evento do clique esquerdo do mouse

Foram realizados diversos testes e cálculos para a obtenção de um resultado que melhor se adequou a uso do *software* em desenvolvimento, sendo que o tempo determinado e utilizado no *software* foi de 2 segundos de movimento estático para o evento do clique.

A função leva em consideração também a possível espasticidade dos movimentos do usuário, determinando um limite de movimentos involuntários no eixo X e Y.

Durante os testes Foi observado que o *hardware* de captação de imagem – *Webcam* influencia diretamente no funcionamento do *software*, sendo que quanto maior a resolução, melhor será o funcionamento do *software*.

Em relação à propriedade luminosidade foram realizados testes em ambientes com diferentes tipos de luminosidade, sendo que estes testes foram realizados levando em consideração o *hardware* utilizado – *Web Cam,* foi usado o *notebook* Sony na realização destes testes.

O primeiro teste realizado foi em ambiente com luz natural, o que resultou no funcionamento esperado do *software,* quando a luz não incidiu diretamente a *Web Cam.* Através dos testes realizados foi observado que a luminosidade é fator que afeta diretamente o desempenho do *software*, sendo ideal o uso em ambientes bem iluminados, porém sem incidência direta de luz sobre o dispositivo de captação de imagem.

A Figura 2 demonstra o funcionamento do software após a realização dos testes, em ambiente que apresentou melhor resultado, com duas lâmpadas fluorescentes de 15 Watts.

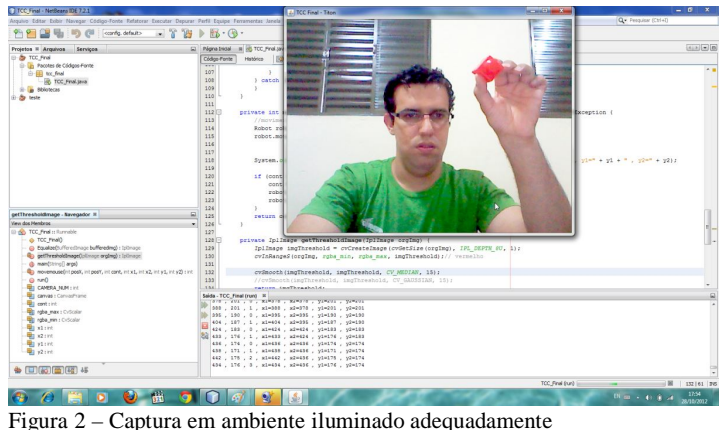

Fonte: Elaborada pelo autor.

## **5 Considerações finais**

Com base em todo o levantamento bibliográfico realizado, nas buscas dos autores referentes à área abordada, voltadas ao desenvolvimento da ferramenta em si e aos diversos testes realizados através da ferramenta, foram identificados pontos positivos e negativos, que cabem ser ressaltados neste contexto.

Com relação a seus pontos negativos, percebesse a necessidade de um futuro aprimoramento da ferramenta, buscando uma melhor qualidade de movimentação, captura de imagens e a inserção de novas funções que poderão surgir conforme aprimoramento nas pesquisas, onde será possível encontrar outras funcionalidades para essa ferramenta.

Em relação aos pontos positivos, vale ressaltar que essa ferramenta já pode ser utilizada por pessoas com deficiências parciais para testes e customização da ferramenta para determinados tipos de deficiências, portanto, percebesse a necessidade de utilizar dispositivos mais sofisticados para que a ferramenta desenvolvida ofereça o máximo de qualidade e disponibilidade para seus usuários.

Conclui-se, que foi alcançado o objetivo proposto no início do trabalho, através do desenvolvimento desta ferramenta. Os resultados obtidos servem para futuras pesquisas e aprimoramento da ferramenta, tornando-a mais intuitiva e com a possibilidade de inserção de novas funcionalidades.

### **Referências**

ALBUQUERQUE, M. P. Processamento de Imagens: Métodos e Analises. **Cbpf,** 2000. Disponível em: < http://www.cbpf.br/~mpa/curso2.htm/>. Acesso em: 04 jun. 2012.

AMARO, D. G. **Educação inclusiva, aprendizagem e cotidiano escolar.** São Paulo: Casa do Psicólogo, 2006. 257p.

BERSCH, R.; SARTORETTO, M. L. Tecnologia Assistiva. **Assistiva**, 2012. Disponível em: < http://www.assistiva.com.br/tassistiva.html>. Acesso em: 07 jun. 2012.

BRASIL. Decreto n.º 5296**,** de 2 de Dezembro de 2004. Regulamenta as leis 10.048 e 10.098. **Diário Oficial [da] República Federativa do Brasil,** BRASILIA, DF, 3 dez. 2004. Disponível em:< http://www.planalto.gov.br/ccivil\_03/\_Ato2004- 2006/2004/Decreto/D5296.htm>. Acesso em: 13 maio 2012.

\_\_\_\_\_\_. Lei nº. 7.853, de 24 de outubro de 1989. **Diário Oficial [da] República Federativa do Brasil**. Brasília, 25 out. 1989. Disponível em: < http://www.planalto.gov.br/ccivil 03/LEIS/L7853.htm>. Acesso em: 01 jun. 2012.

CLASSIFICAÇÃO paralisia cerebral. **News Medical**, c2012. Disponivel em: < http://www.news-medical.net/health/Cerebral-Palsy-Classification- %28Portuguese%29.aspx>. Acesso em: 04 nov. 2012.

EKMAN, L. L. **Neurociencia:** fundamentos para reabilitação. 3. ed. Rio de Janeiro: Elsevier, 2008. 459p

FALCÃO, A. X. Elementos de um Sistema de Processamento de Imagens. **Unicamp,**  2008. Disponível em: < http://www.dcc.unicamp.br/~cpg/materialdidatico/mo815/9802/curso/node13.html/>. Acesso em: 04 jun. 2012.

HAZARD, D.; GALVÃO, T. A.; REZENDE, A. L. A. **Inclusão Digital e Social de pessoas com Deficiência**. Brasília: UNESCO, 2007. 19p.

HUBBARD, J. R. **Programação com java.** 2. ed. São Paulo: Artmed, 2004. 328p.

LABOISSIÈRE, P. **Mais de 1 bilhão de pessoas em todo mundo sofrem com algum tipo de deficiência, segundo OMS, 2011.** Disponível em :< http://agenciabrasil.ebc.com.br/noticia/2011-06-09/mais-de-1-bilhao-de-pessoas-emtodo-mundo-sofrem-com-algum-tipo-de-deficiencia-segundo-oms>. Acesso em: 9 maio 2012.

MANZINI, E. J. **Tecnologia assistiva para educação**: recursos pedagógicos adaptados. In: *Ensaios pedagógicos: construindo escolas inclusivas*, 1., 2005, Brasília. **Anais...**  Brasília: SEESP/MEC, p. 82-86, 2005.

UNESCO. **RECONHECER diferenças, construir resultados, 2004**. Brasília, 2004. 576p.

WINNICK, J. P.; SHORT, F. X. **Testes de aptidão física para jovens com necessidades especiais**. São Paulo: Manole, 2001. P 169.